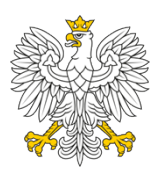

## Ministerstwo Funduszy i Polityki Regionalnej

## **Podsekretarz Stanu Konrad Wojnarowski**

Warszawa, data: 25 kwietnia 2024 r. znak sprawy: DRC-IVa.0221.88.2024.IT identyfikator koszulki: telefon: 22 273 85 36 e-mail: ignacy.turowiecki@mfipr.gov.pl

Pani Wioletta Zwara Sekretarz Komitetu Rady Ministrów do spraw Cyfryzacji

## **Dotyczy: Uwagi Ministerstwa Funduszy i Polityki Regionalnej do raportu końcowego projektu informatycznego pn. "Tracker 2.0".**

Szanowna Pani Sekretarz,

w załączeniu przesyłam uwagę MFiPR do przedmiotowego raportu końcowego.

Z poważaniem

Konrad Wojnarowski

/podpisano elektronicznie/

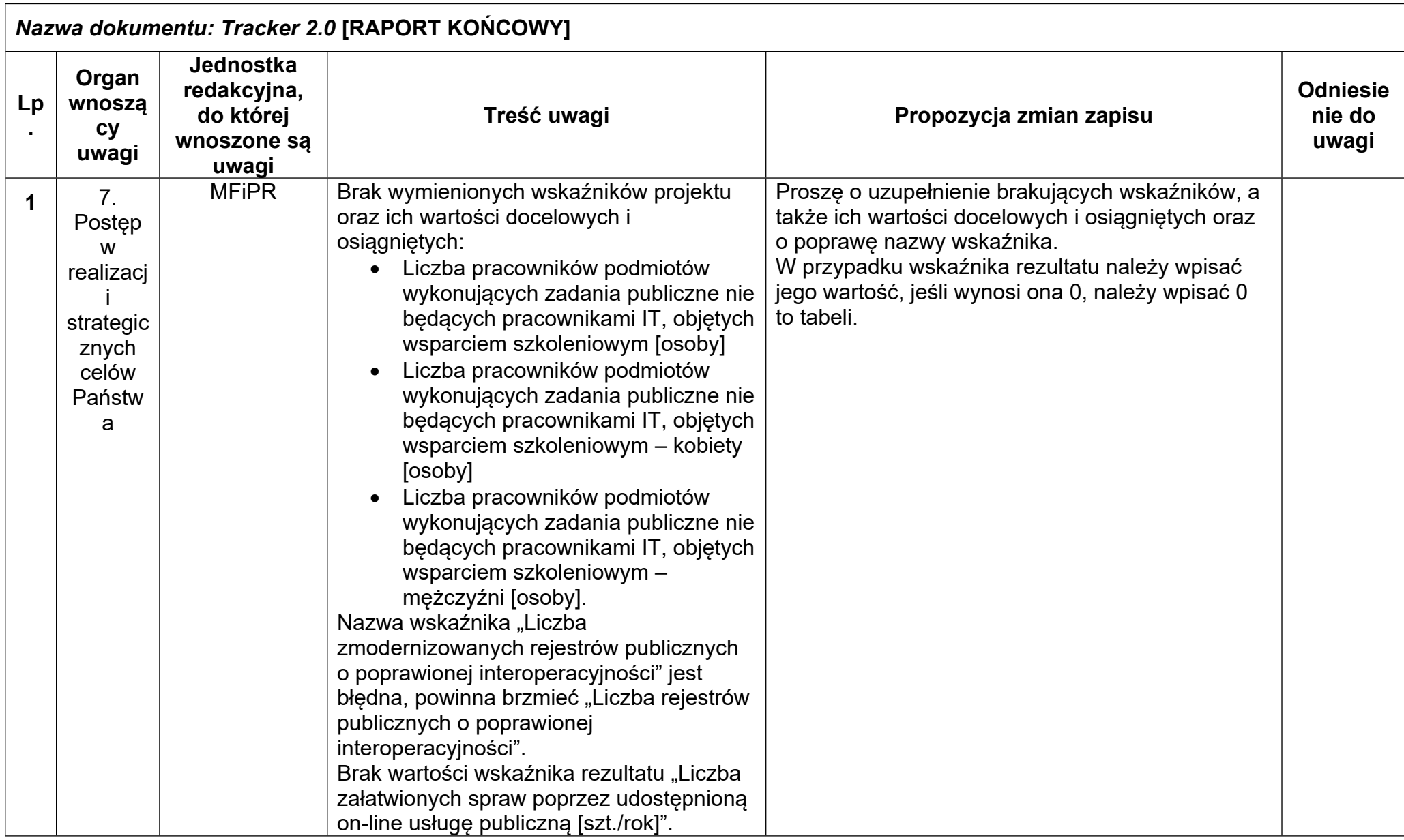